Fakultät für Mathematik

### **Höhere Mathematik I.2**

# **Übung 19/20: Simplexverfahren - Auszug mit Lösungen**

1. Überführen Sie die schon in Aufgabe 2 aus Übung 18 betrachteten Optimierungsaufgaben

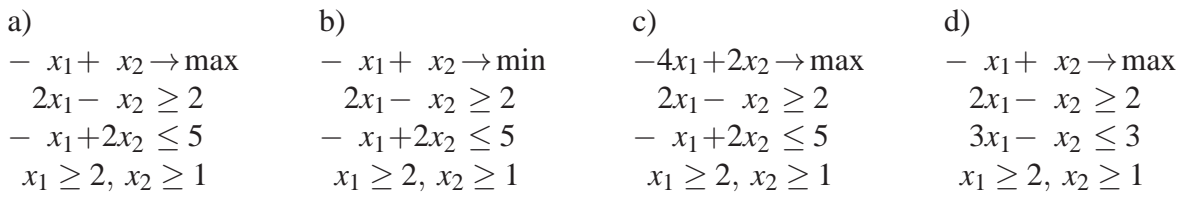

in Normalform und lösen Sie sie mit dem Simplexverfahren!

2. Lösen Sie die Optimierungsaufgabe  $-x_1 + x_2 + 3x_3 - 3 \rightarrow \text{max}$  $x_1 - x_3 = 1$  $x_1 + 2x_2 + x_3 = 3$ *x*<sub>1</sub>, *x*<sub>2</sub>, *x*<sub>3</sub>  $\geq$  0

mit dem Simplexverfahren!

## **Übung 19/20: Simplexverfahren - Auszug mit Lösungen**

**1.** Überführen Sie die schon in Aufgabe 2 aus Übung 18 betrachteten Optimierungsaufgaben

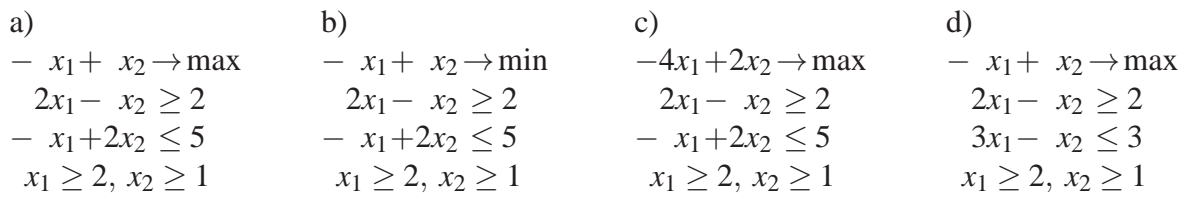

in Normalform und lösen Sie sie mit dem Simplexverfahren!

#### **Lösung:**

Für die rechnerische Lösung muss das mathematische Modell in eine "Normalform" überführt werden, auf die dann das Simplex-Verfahren angewendet werden kann.

**Normalform einer LOA:**  $\vec{c} \cdot \vec{x} \rightarrow \text{max}$  (ZF wird maximiert)  $A\vec{x} = \vec{b}$ ,  $\vec{b} > \vec{0}$  (NB in Gleichungsform mit nichtneg. rechter Seite)  $\vec{x} > \vec{0}$  (Nichtnegativität)

#### **Transformation in Normalform:**

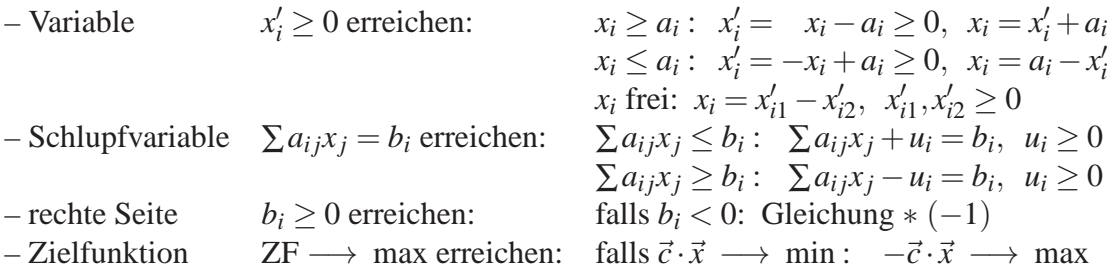

Je nach verwendeter Version des Simplexverfahrens werden in der Literatur auch andere Formen als "Normalform" bezeichnet, z.B. häufig die Aufgabe mit zu minimierender Zielfunktion. In jedem Falle wird aber gefordert, dass die Nebenbedingungen in Gleichungsform vorliegen und die gesuchten Variablen nichtnegativ sein müssen.

a) Transformation in Normalform:

$$
x'_{1} = x_{1} - 2 \t x_{1} = x'_{1} + 2 \t x'_{1} \ge 0
$$
  
\n
$$
x'_{2} = x_{2} - 1 \t x_{2} = x'_{2} + 1 \t x'_{2} \ge 0
$$
  
\n
$$
z = -x_{1} + x_{2} = -x'_{1} - 2 + x'_{2} + 1 = -x'_{1} + x'_{2} - 1 \longrightarrow \max
$$
  
\n
$$
\iff z' = -x'_{1} + x'_{2} \longrightarrow \max, z' = z + 1, z = z' - 1
$$
  
\n
$$
2x'_{1} + 4 - x'_{2} - 1 - u_{1} = 2, 2x'_{1} - x'_{2} - u_{1} = -1, u_{1} \ge 0
$$
Gleichung noch \* (-1)  
\n
$$
-x'_{1} - 2 + 2x'_{2} + 2 + u_{2} = 5, -x'_{1} + 2x'_{2} + u_{2} = 5, u_{2} \ge 0
$$
  
\nNormalform: 
$$
z' = -x'_{1} + x'_{2} \longrightarrow \max
$$
  
\n
$$
-2x'_{1} + x'_{2} + u_{1} = 1
$$
  
\n
$$
-x'_{1} + 2x'_{2} + u_{2} = 5
$$
  
\n
$$
x'_{1}, x'_{2}, u_{1}, u_{2} \ge 0
$$

enthält Einheitsmatrix bei *u***1**, *u***<sup>2</sup>** (wenn das nicht der Fall wäre, erst erzeugen, ggf. 1. Phase der Simplexmethode)

Basisvariable: *u*1, *u*2, Nichtbasisvariable 0 setzen,  $\implies$  1. Basislösung  $x'_1 = x'_2 = 0$ ,  $u_1 = 1$ ,  $u_2 = 5 \implies x_1 = 2$ ,  $x_2 = 1$ 

Da die erste zulässige Basislösung vorliegt, kann das Simplexschema notiert werden:

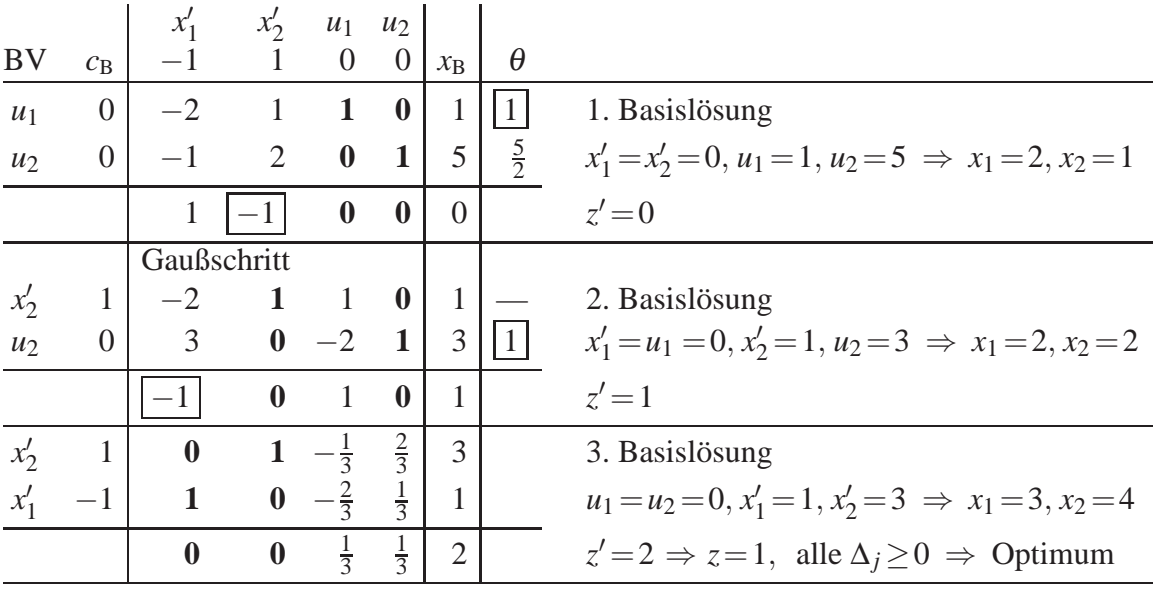

**Fußzeile: Optimalitätstest/Ermittlung der in die Basis aufzunehmenden Variable:** Optimalitätsindikatoren  $\Delta_j = \vec{c}_B \cdot A_j - c_j = \sum_{Basis} c_i a_{ij} - c_j$  (für BV muss  $\Delta_j = 0$  sein), sind alle  $\Delta$ *j* ≥0  $\implies$  Optimum erreicht (sind alle  $\Delta$ *j* für die Nicht-BV > 0 eindeutiges Optim.), sonst: wählen ein negatives ∆*<sup>j</sup>* (z.B. kleinstes), bezeichnet mit ∆*<sup>l</sup>* ,

zugehörige Variable **in Basis aufnehmen**.

Analog berechnet sich auch der Zielfunktionswert unter der rechten Seite des Gleichungssystems:  $z = \vec{c}_B \cdot \vec{x}_B$ , da die Nichtbasisvariablen gleich 0 sind.

Die Wahl des kleinsten ∆*<sup>j</sup>* ist nicht zwingend, es kann auch ein anderes negatives ∆*<sup>j</sup>* gewählt werden. Wird immer das ∆*<sup>j</sup>* mit dem kleinsten Index gewählt, werden Zyklen vermieden (Regel von Bland, s. Vorlesung).

Die Aufnahme einer Variablen, für die der zugehörige Optimalitätsindikator negativ ist, in die Basis bewirkt eine Verminderung der Zielfunktion. Nimmt man eine Variable, für die der zugehörige Optimalitätsindikator gleich 0 ist, in die Basis auf, bleibt die Zielfunktion unverändert.

#### **Spalte ganz rechts: Ermittlung der aus der Basis auszuschließenden Variable:**

 $\theta_i$ *xi ail* für *ail* >0 (*l*: Index der aufzunehmenden Variable),

sind alle  $a_{il} \leq 0 \implies ZF$  unbeschränkt, LOA unlösbar,

sonst: wählen kleinstes <sup>θ</sup>*<sup>i</sup>* (falls mehrere gleich klein, eines davon, keinesfalls ein größeres), bezeichnet mit <sup>θ</sup>*<sup>k</sup>* , zugehörige Variable **aus Basis ausschließen**.

Diese Auswahl der auszuschließenden Basisvariable bewirkt, dass bei dem Variablentausch die Basislösung zulässig (nichtnegativ) bleibt. Keinesfalls dürfen die in der rechten Spalte stehenden Basisvariablen negativ werden. Passiert das, liegt ein Rechenfehler vor.

Beim Gaußschritt von der 1. zur 2. Basislösung muss die Einheitsspalte für *x* ′  $\frac{1}{2}$  erreicht werden. Die **1** in der Zeile für *x* ′ 2 steht schon da, die **0** in der Zeile darunter wird erreicht durch II. Zeile−2∗I. Zeile.

**Achtung:** Bei der Berechnung der ∆*<sup>j</sup>* in der Fußzeile wird in jedem Schritt das Element der **Kopfzeile** abgezogen, nicht die vorhergehende Fußzeile verwenden! Es ist aber möglich, auch die Fußzeile durch einen Gaußschritt zu ermitteln, beim Übergang von der 1. zur 2. Basislösung würde dies bedeuten Fußzeile+I. Zeile. Die alternativen Berechnungsmethoden können zur **Rechenkontrolle** verwendet werden.

Beim Übergang von der 2. zur 3. Basislösung lautet der Gaußschritt:

- II. Zeile (neu, für aufzunehmende Variable *x* ′  $j_1$ ) = II. Zeile (alt) / 3,
- I. Zeile (neu) = I. Zeile (alt) +  $2 *$  II. Zeile (neu),

Fußzeile (neu) = Fußzeile (alt) + II. Zeile (neu), alternativ Neuberechnung unter Berücksichtigung der Kopfzeile

Die im Simplexschema durchlaufenen Basislösungen können in der grafischen Lösung (s. Aufgabe 2a aus Übung 18) nachvollzogen werden:

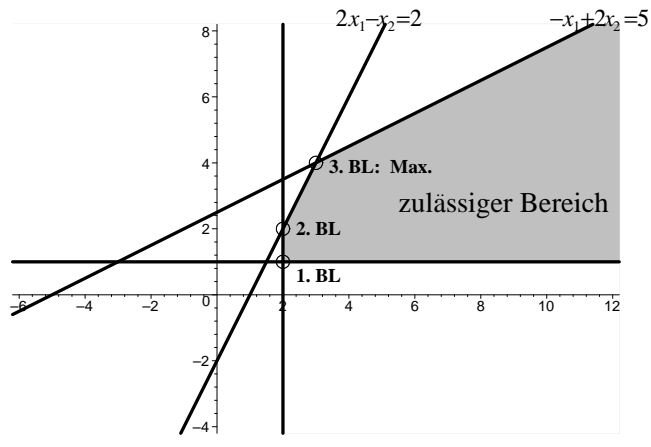

b) Die Aufgabe unterscheidet sich von a) nur durch die entgegengesetzte Optimierungsrichtung, deshalb muss lediglich die Zielfunktion  $z = -x_1 + x_2$  → min mit −1 durchmultipliziert werden:  $x_1-x_2$  → max. Einsetzen von  $x_1 = x'_1+2$ ,  $x_2 = x'_2+1$  liefert  $x'_1-x'_2+1$  → max  $\iff$  $z' = x'_1 - x'_2 \longrightarrow \max, z = -z' - 1.$ 

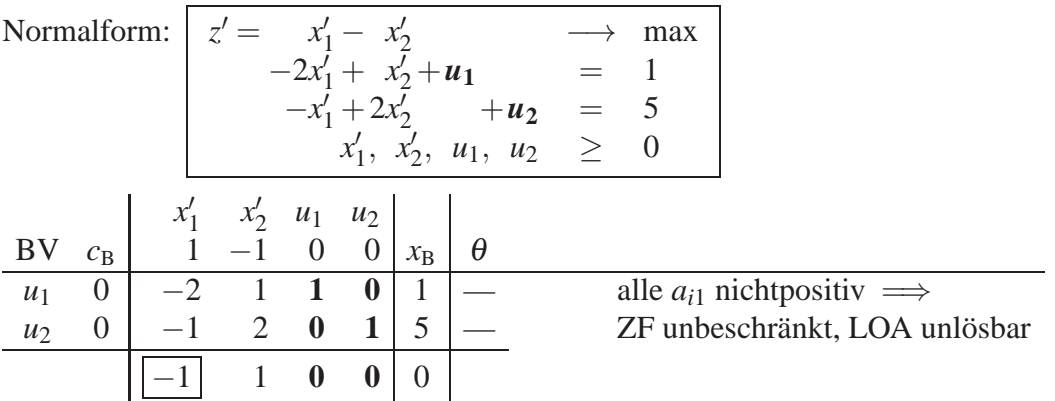

c) Auch hier ändert sich gegenüber a) und b) nur die Zielfunktion. Mit der Substitution  $x_1 =$  $x'_1 + 2$ ,  $x_2 = x'_2 + 1$  ergibt sich  $z = -4x_1 + 2x_2 = -4(x'_1 + 2) + 2(x'_2 + 1) = -4x'_1 + 2x'_2 - 6$ , d.h. (damit ZF die Form  $\vec{c} \cdot \vec{x} \longrightarrow \text{max hat}$ )  $z' = -4x'_1 + 2x'_2 \longrightarrow \text{max}$ ,  $z = z' - 6$ .

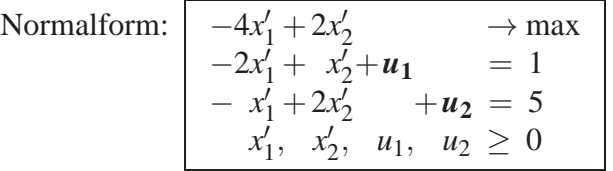

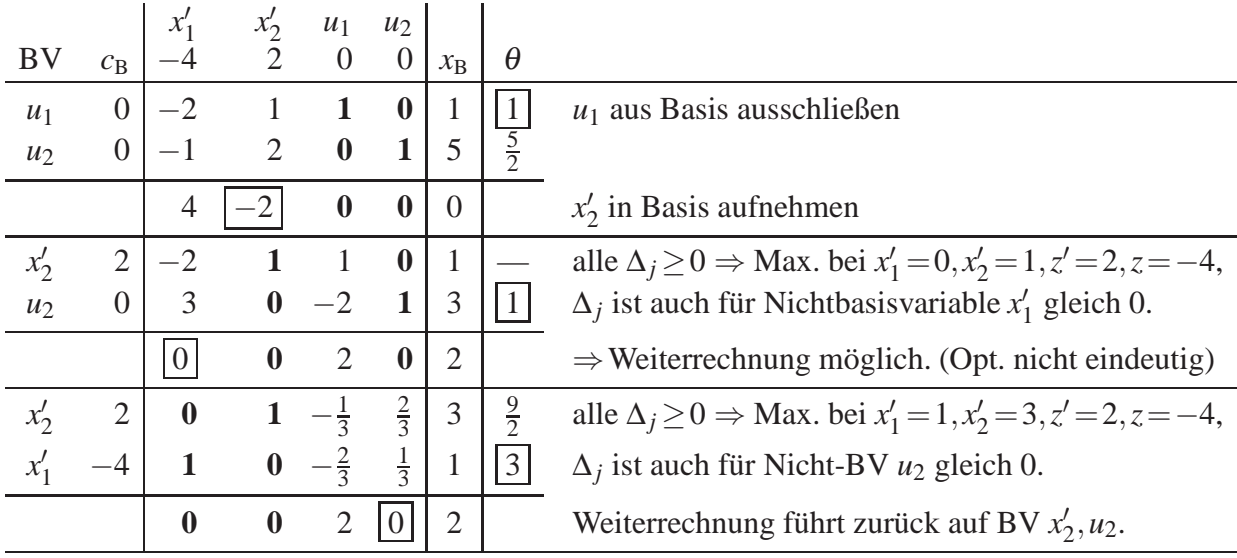

Alle Punkte auf der Kante zwischen den Ecken (*x* ′  $'_{1}, x'_{2}$  $\binom{1}{2} = (0,1) \; \hat{=} \; (x_1, x_2) = (2,2) \; \text{und}$  $(x_1)$  $'_{1}, x'_{2}$  $Z_2' = (1,3) \; \hat{=} \; (x_1, x_2) = (3,4) \; \text{ sind optimale Lösungen, d.h.}$  $(x_1^*$ 1 *x* ∗  $\overline{\phantom{0}}$ =  $\sqrt{2}$ 2  $\overline{ }$  $+$ *t*  $(1)$ 2  $\overline{ }$ , 0 ≤ *t* ≤ 1;  $z^* = z'^* - 6 = 2 - 6 = -4$ 

(vgl. grafische Lösung in Aufgabe 2c aus Übung 18).

2

d) Variable:  $x'_1 = x_1 - 2$ ,  $x'_2 = x_2 - 1$ , d.h.  $x_1 = x'_1 + 2$ ,  $x_2 = x'_2 + 1$ ,  $ZF: z = -(\overline{x}'_1 + 2) + (\overline{x}'_2 + 1) = -x'_1 + x'_2 - 1$ , d.h.  $z' = -x'_1 + x'_2$  $\zeta_2, z = z' - 1$ NB1:  $2(x'_1 + 2) - (x'_2 + 1) - u_1 = 2 \implies 2x'_1 - x'_2 - u_1 = -1 \implies -2x'_1 + x'_2 + u_1 = 1$ NB2:  $3(x_1^2 + 2) - (x_2^2 + 1) + u_2 = 3 \implies 3x_1^2 - x_2^2 + u_2 = -2 \implies -3x_1^2 + x_2^2 - u_2 = 2$ 

Normalform:

\n
$$
z' = -x'_1 + x'_2 \qquad \longrightarrow \max
$$
\n
$$
-2x'_1 + x'_2 + u_1 = 1
$$
\n
$$
-3x'_1 + x'_2 - u_2 = 2
$$
\n
$$
x'_1, x'_2, u_1, u_2 \ge 0
$$

Eine zulässige Basislösung ist ablesbar, wenn in dem Gleichungssystem  $A\vec{x}=\vec{b}>\vec{0}$  der Normalform jede Gleichung eine Variable enthält, die nur in dieser Gleichung vorkommt und dort einen positiven Koeffizienten hat. (Ist der Koeffizient ungleich 1, kann die Gleichung durch diesen geteilt werden. Ist er aber negativ, so würde dabei unzulässigerweise eine negative rechte Seite entstehen.)

Hier enthält nur die 1. Gleichung eine Variable (*u*1), die nur in dieser Gleichung vorkommt und dort einen positivem Koeffizienten hat. Für die 2. Gleichung ist das nicht der Fall, so dass man keine zulässige Basislösung ablesen kann. Deshalb wird zur Bestimmung einer zulässigen Basislösung eine **Hilfsaufgabe** gelöst. Für diese könnten in allen Gleichungen künstliche Variablen *v<sup>i</sup>* eingeführt werden. Es ist aber ausreichend, dies nur für die Gleichungen zu tun, in denen in der Normalform der Ausgangsaufgabe keine Basiskomponente ablesbar ist, hier also nur für die 2. Gleichung.

Man fügt also einfach nur in den Gleichungen, in denen keine Variable vorkommt, die nur in dieser Gleichung vorkommt und dort einen positiven Koeffizienten hat, eine solche künstlich hinzu. Auch die künstlichen Variablen müssen nichtnegativ sein:  $v_i > 0$ .

Eine Lösung der Hilfsaufgabe ist genau dann zulässige Lösung der Normalform der Ausgangsaufgabe  $A\vec{x}=\vec{b}\geq\vec{0}$ ,  $\vec{x}\geq\vec{0}$ , wenn alle künstlichen Variablen  $v_i$  gleich 0 sind, wegen  $v_i\geq0$  ist das äquivalent zu  $\sum v_i = 0$ . Zur Bestimmung einer zulässigen Basislösung der Ausgangsaufgabe kann man daher das Simplexverfahren mit der Hilfszielfunktion *h*=−∑*v<sup>i</sup>* −→max anwenden (**1. Phase des Simplexverfahrens**). Ist das Maximum < 0, so hat die Ausgangsaufgabe keine zulässige Lösung, sie ist unlösbar. Ist das Maximum = 0, so liegt eine zulässige Basislösung der Normalform des Ausgangssystems vor bzw. eine solche kann (falls noch künstliche Variablen in der Basis enthalten sind) durch weitere Simplexschritte, bei denen sich der Wert der Hilfszielfunktion nicht mehr ändert, bestimmt werden. Die Spalten zu den künstlichen Variablen *v<sup>i</sup>* können dann getilgt werden (Das ist auch schon vorher möglich, sobald diese zu Nichtbasisvariablen werden und damit in der Basislösung 0 sind.) und es kann mit der Ausgangszielfunktion weitergerechnet werden.

|                |                |               |                                                                                                    |                                                                                     |                |                  |                |                | Mit der künstlichen Variable $v_2$ lautet die Hilfsaufgabe $ h =$<br>$- v_2 \rightarrow$ max      |
|----------------|----------------|---------------|----------------------------------------------------------------------------------------------------|-------------------------------------------------------------------------------------|----------------|------------------|----------------|----------------|---------------------------------------------------------------------------------------------------|
|                |                |               |                                                                                                    |                                                                                     |                |                  |                |                | $-2x'_1 + x'_2 + u_1 = 1$<br>$-3x'_1 + x'_2 - u_2 + v_2 = 2$<br>$x'_1, x'_2, u_1, u_2, v_2 \ge 0$ |
|                |                |               |                                                                                                    |                                                                                     |                |                  |                |                |                                                                                                   |
|                |                |               |                                                                                                    |                                                                                     |                |                  |                |                |                                                                                                   |
|                |                |               |                                                                                                    |                                                                                     |                |                  |                |                |                                                                                                   |
| BV             |                |               | $c_{\rm B}$ $\begin{vmatrix} x'_1 & x'_2 & u_1 & u_2 & v_2 \\ 0 & 0 & 0 & 0 & -1 \end{vmatrix}$ $x_{\rm B}$ |                                                                                     |                |                  |                | $\theta$       |                                                                                                   |
| $u_1$          |                |               | $\begin{bmatrix} 0 & -2 & 1 & 1 & 0 \\ -1 & -3 & 1 & 0 & -1 \end{bmatrix}$                                  |                                                                                     |                | $\bf{0}$         | $\mathbf{1}$   | $\vert$        |                                                                                                   |
| v <sub>2</sub> |                |               |                                                                                                    |                                                                                     |                |                  | $\overline{2}$ | $\overline{2}$ |                                                                                                   |
|                |                | $\mathcal{R}$ |                                                                                                    | $\mathbf 0$                                                                         | $\overline{1}$ | $\bf{0}$         | $-2$           |                |                                                                                                   |
| $x_2'$         | $\overline{0}$ |               |                                                                                                    | $\begin{array}{ c c } \hline 1 & 1 & 0 \\ \hline 0 & -1 & -1 \\ \hline \end{array}$ |                | $\boldsymbol{0}$ | 1              |                | alle $\Delta_i \geq 0 \Longrightarrow$ Max. der Hilfsaufgabe                                      |
| v <sub>2</sub> |                |               |                                                                                                    |                                                                                     |                |                  | $\mathbf{1}$   |                | $< 0 \implies$ zulässiger Bereich der Aus-                                                        |
|                |                |               | $\bf{0}$                                                                                                    |                                                                                     |                | $\bf{0}$         |                |                | gangsaufgabe leer, d.h. unlösbar                                                                  |

Die Unlösbarkeit der Ausgangsaufgabe war bereits aus der grafischen Lösung dieser Aufgabe in Aufgabe 2d aus Übung 18) bekannt.

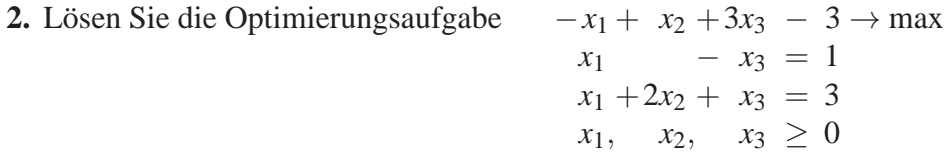

mit dem Simplexverfahren!

#### **Lösung:**

Ersetzt man die Zielfunktion durch  $z' = z + 3$ , so befindet sich die Aufgabe bereits in Normalform. Eine 1. Basislösung ist nicht direkt ablesbar, da die 1. Gleichung keine Variable enthält, die nur in dieser Gleichung vorkommt und dort einen positiven Koeffizienten hat. Deshalb wird in der 1. Zeile eine künstliche Variable  $v_1$  eingeführt. Die 2. Gleichung enthält dagegen mit  $x_2$  eine Variable, die nur in dieser Gleichung vorkommt und dort einen positiven Koeffizienten hat. Für die 2. Gleichung reicht es also, sie durch diesen Koeffizienten 2 zu dividieren.

Die Hilfsaufgabe mit künstlicher Variable *v*<sub>1</sub> und Hilfszielfunktion lautet dann

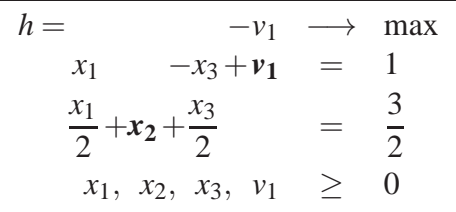

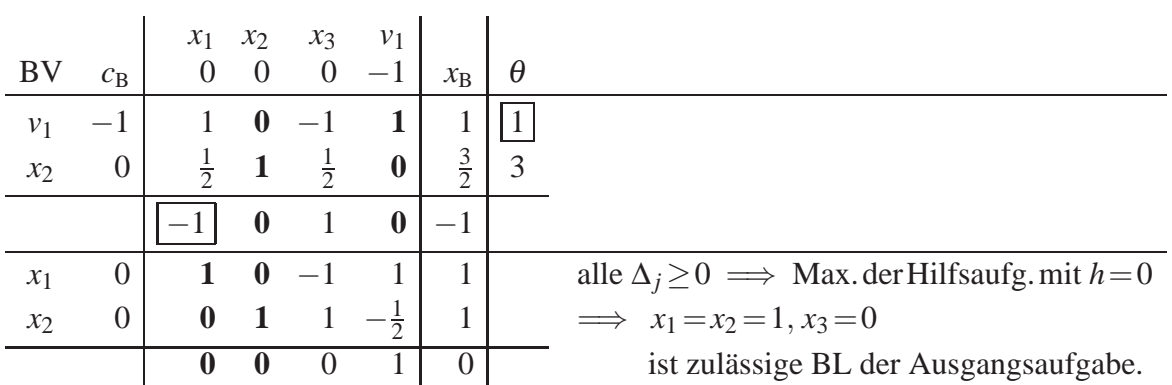

Beim Übergang zur Ausgangsaufgabe werden die künstlichen Variablen gestrichen und die Zielfunktionskoeffizienten in den Zeilen- und Spaltenköpfen durch die Zielfunktionskoeffizienten der Zielfunktion  $z' = -x_1 + x_2 + 3x_3$  der Normalform der Ausgangsaufgabe ersetzt.

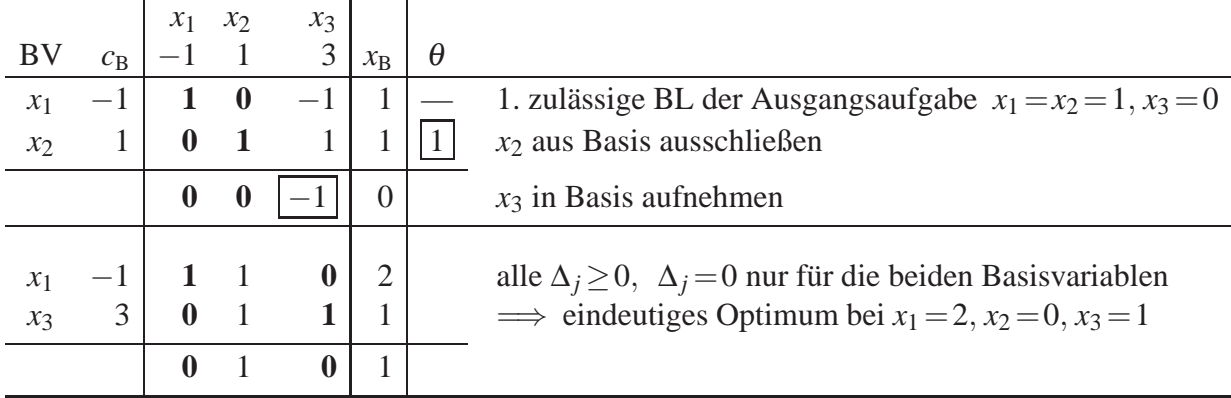

Die eindeutige optimale Lösung wird also bei  $x_1 = 2$ ,  $x_2 = 0$ ,  $x_3 = 1$  erreicht, maximaler Zielfunktionswert ist  $z^* = z'^* - 3 = -2 + 0 + 3 \cdot 1 - 3 = 1 - 3 = -2.$